## Postavi slike v pravilni vrstni red in krogce zapiši pravilni vrstni red.

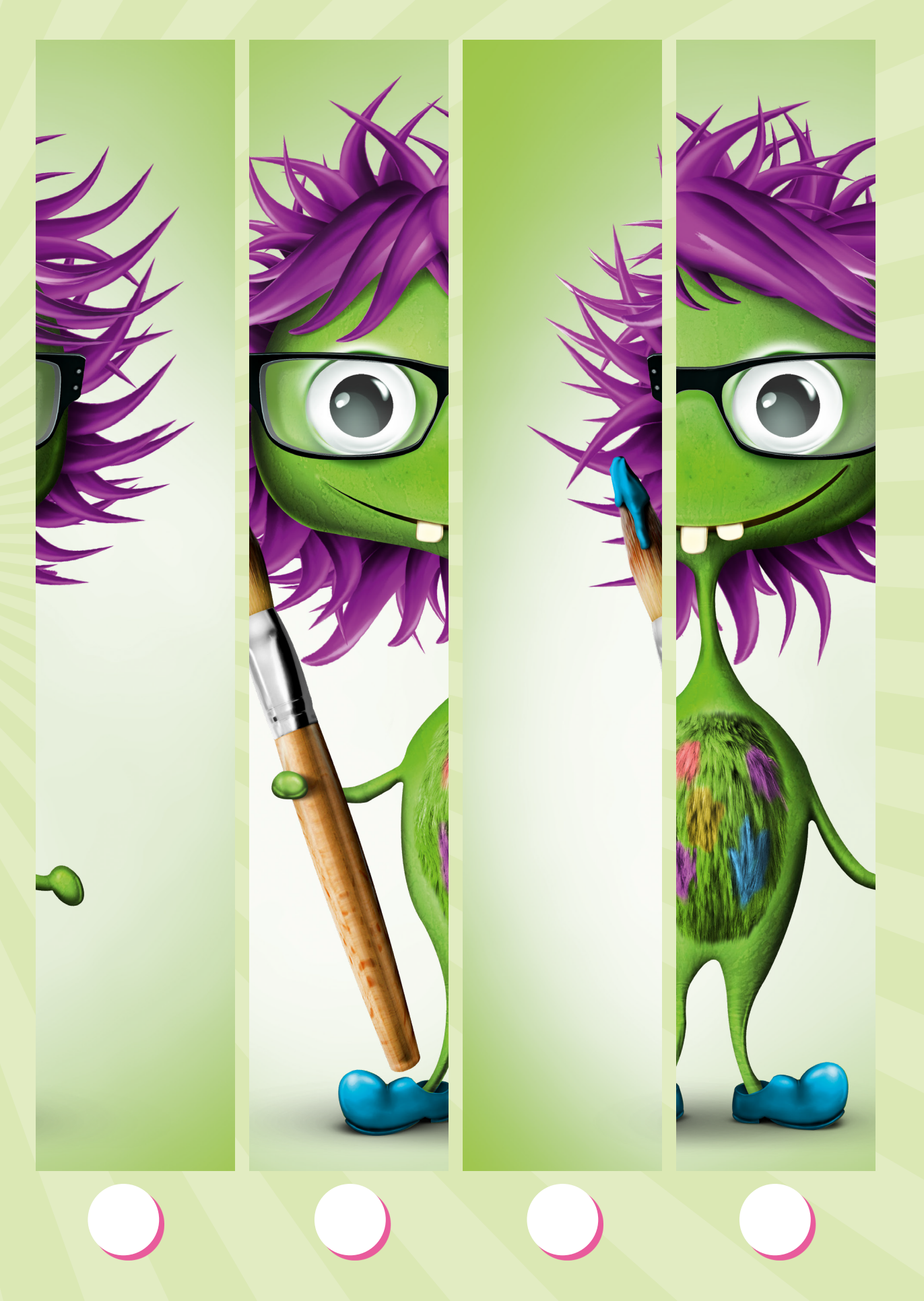